This section presents you various set of Mock Tests related to **SAP SRM**. You can download these sample mock tests at your local machine and solve offline at your convenience. Every mock test is supplied with a mock test key to let you verify the final score and grade yourself.

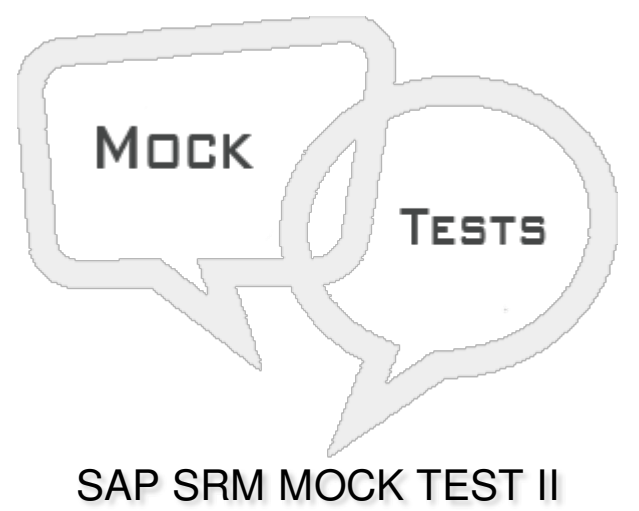

Q 1 - In SAP SRM, to perform tax calculation you have to create a shopping cart or raise a **Purchase Order?**

A - [True](javascript:void(0);)

B - [False](javascript:void(0);)

### Q 2 - When the distribution of a central contract to back end system is failed, then system sets the **status?**

- A Failed [distribution](javascript:void(0);)
- B Incorrect [Distribution](javascript:void(0);)
- C [Deleted](javascript:void(0);)
- D [Completed](javascript:void(0);)

#### Q 3 - When a contract is selected for renew and is in saved state, the status of contract is set as?

- A In [Renewal](javascript:void(0);)
- B In [Negotiation](javascript:void(0);)
- C In [Distribution](javascript:void(0);)
- D All of the [above](javascript:void(0);)

Q 4 - In which of the following invitation type, hyperlink to login to SAP bidding engine is sent to **some specific set of bidders via email. Bidders can login to Bidding engine and enter the bid?**

- A Public Bid [Invitations](javascript:void(0);)
- B Restricted Bid [Invitations](javascript:void(0);)
- C [Both](javascript:void(0);)

#### Q 5 - Which of the following is defined as a response to RFx where a bidder confirms the goods **selling and services to buyers/purchasers as per specific criteria?**

- A [Quotation](javascript:void(0);)
- B Bid [Invitation](javascript:void(0);)
- C [RFx](javascript:void(0);)
- D Central [Contract](javascript:void(0);)

#### **Q 6 - It is possible to convert RFx to a live auction?**

- A [True](javascript:void(0);)
- B [False](javascript:void(0);)

Q 7 - When you convert RFx to live auction by choosing Convert to Auction button in RFx, RFx is **set to the status?**

- A [Released](javascript:void(0);)
- B [Distributed](javascript:void(0);)
- C [Completed](javascript:void(0);)
- D In [Process](javascript:void(0);)

#### **Q 8 - Which of the following is not a standard scenario that is available under Supplier Relationship Management?**

- A Service [Procurement](javascript:void(0);)
- B Self-driven [procurement](javascript:void(0);)
- C [Extended](javascript:void(0);) Classic Scenario
- D None of [these](javascript:void(0);)

#### **Q 9 - In SAP, you can create invoicing using which of the following references?**

- A Using local [purchase](javascript:void(0);) orders
- B With [value](javascript:void(0);) limit
- C For [services](javascript:void(0);)

**Q 10 - Using transaction, you can replicate vendor from backend system into vendor organization?**

A - [True](javascript:void(0);)

B - [False](javascript:void(0);)

## **Q 11 - Is Shopping cart creation and back end processing independent on deployment scenario?**

A - [True](javascript:void(0);)

B - [False](javascript:void(0);)

**Q 12 - In which of the following scenario, shopping cart and other processing is done in SRM system and only final invoice is sent to backend system for financial accounting?**

- A In [Extended](javascript:void(0);) classic scenario
- B In Classic [Scenario](javascript:void(0);)
- C In a [standalone](javascript:void(0);) scenario
- D All of the [above](javascript:void(0);)

# ANSWER SHEET

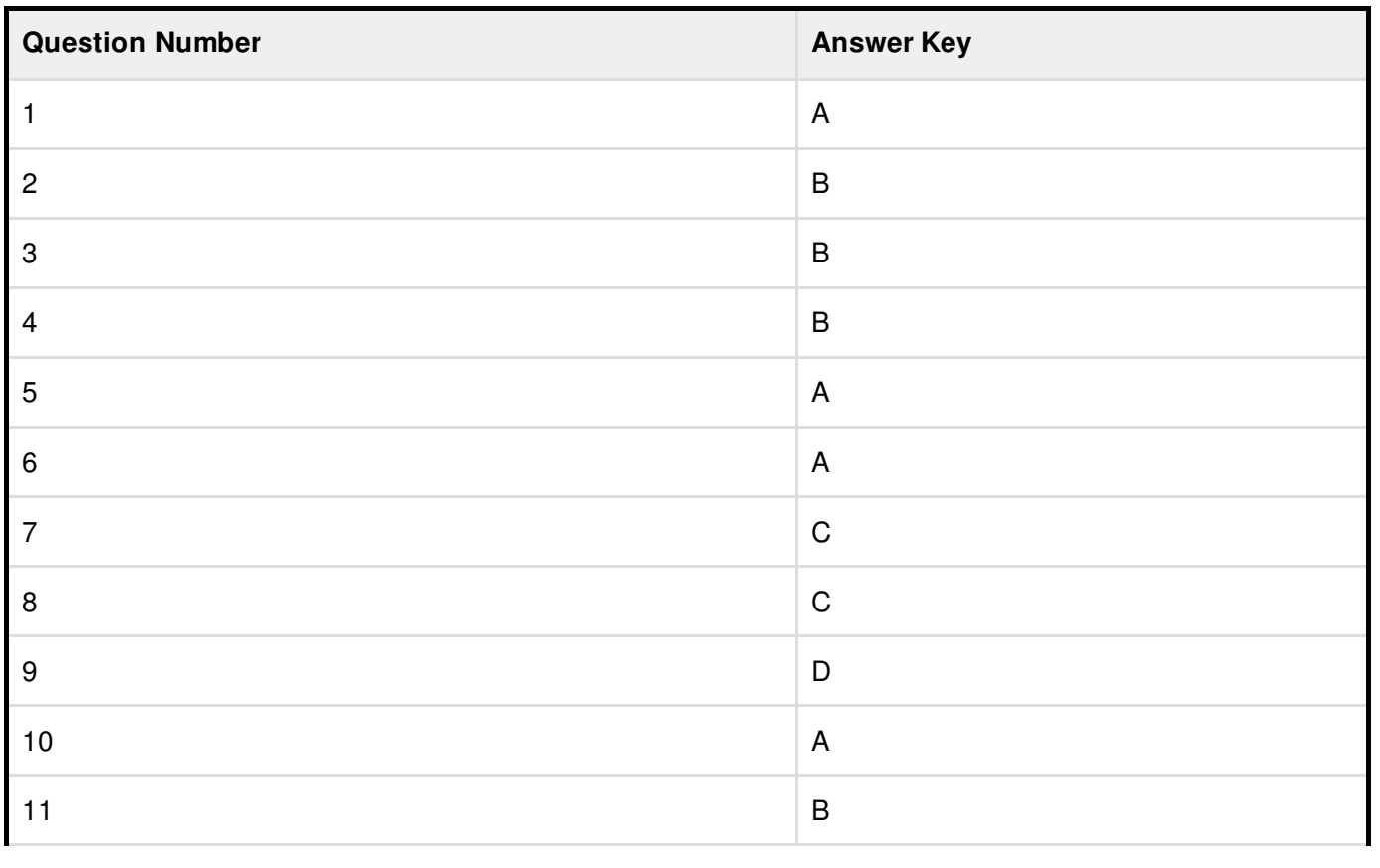

 $12$ 

 $\mathsf{C}$